Use your calculator to calculate the determinant of the

following matrix:

$$\begin{bmatrix} -1 & -2 & -3 \\ 4 & 5 & 6 \\ 3 & 2 & 0 \end{bmatrix}$$

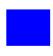

- 1. Enter the matrix into calculator.
  - press the MATRX button (2nd  $x^{-1}$ , right below MATH button
  - press right arrow twice to "EDIT", and press ENTER
  - type "3 ENTER 3" (this is the dimensions of your matrix)
  - type in numbers pressing ENTER after each entry.
  - Quit press "2nd Mode"
- 2. Calculate the determinant of the matrix entered.
  - -press the MATRX button (2nd  $x^{-1}$ , right below MATH button
  - press right arrow once to "MATH", and press ENTER
  - now "det(" is on your screen
  - press the MATRX button (2nd  $x^{-1}$ , right below MATH button
  - press ENTER to select [A]
  - type ")" and press ENTER